### Aula 06

Discos e Drives

#### **Disquetes**

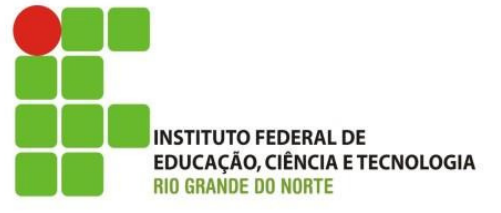

São discos magnéticos usados para armazenar dados dos computadores.

Podem armazenar textos, imagens, programas, etc. São vendidos normalmente emcaixas com <sup>10</sup> unidades.

Os disquetes são considerados obsoletos nos dias atuais.

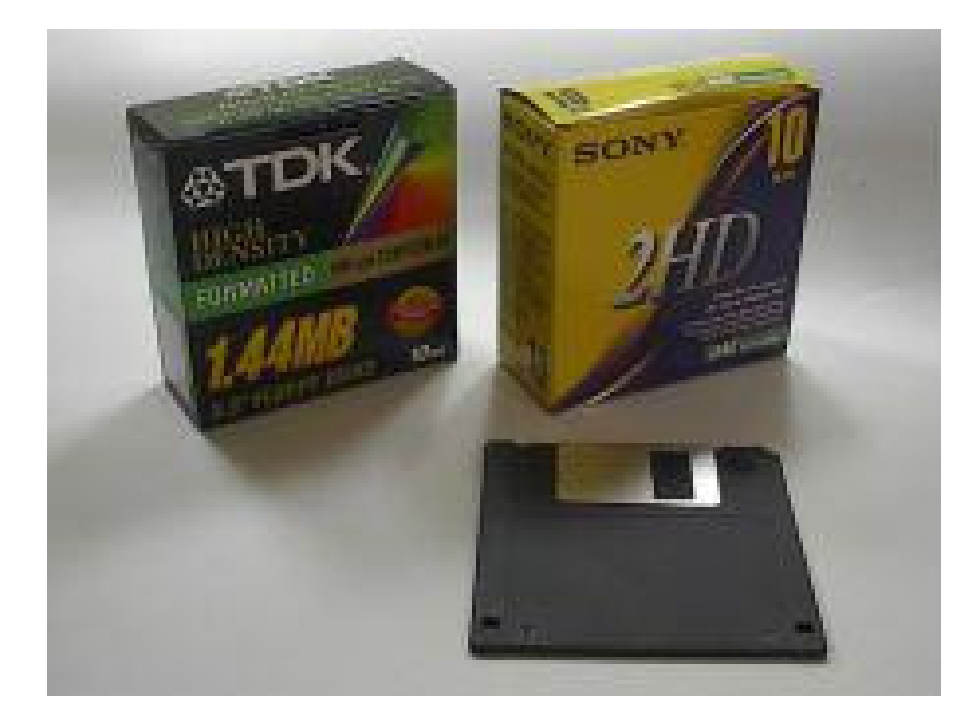

#### Drive de disquetes

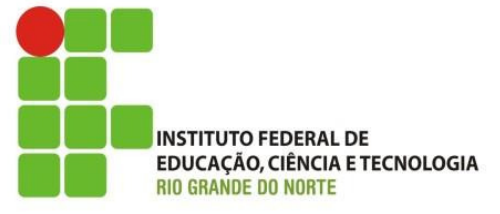

Os micros antigos possuíam uma unidade de leitura <sup>e</sup> gravação, chamada drive de disquetes.

<sup>A</sup> figura ao lado mostra <sup>a</sup> localização desta unidade emum gabinete torre.

Vemos também um disquete sendo introduzido no drive.

<sup>A</sup> figura mostra ainda um drive fora do computador.

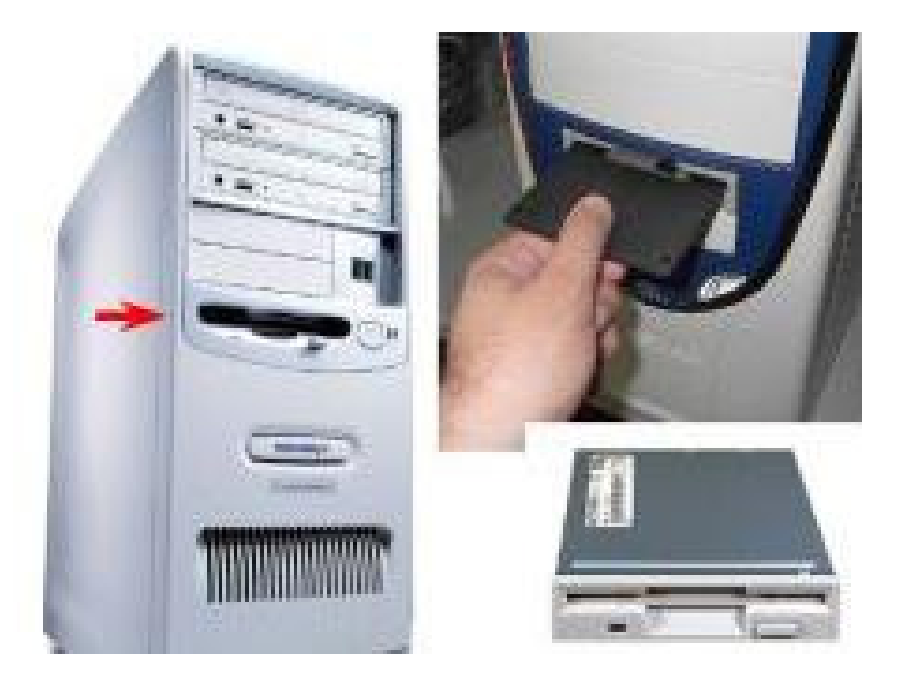

#### CD-ROM e CD de áudio

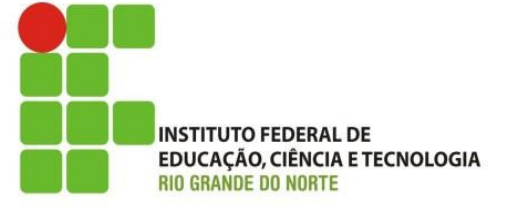

<sup>O</sup> CD (compact disk) <sup>é</sup> usado para armazenar programas, <sup>é</sup> chamado de CD-ROM.

Existem ainda os CDs que são usados para armazenar músicas, que são chamados simplesmente de CDs, CDs de áudio ou Audio-CDs. Os CD-ROMs <sup>e</sup> os CDs de áudio são bastante parecidos, como vemos na figura ao lado.

São normalmente guardados em caixas plásticas para protegê-los da poeira <sup>e</sup> arranhões.

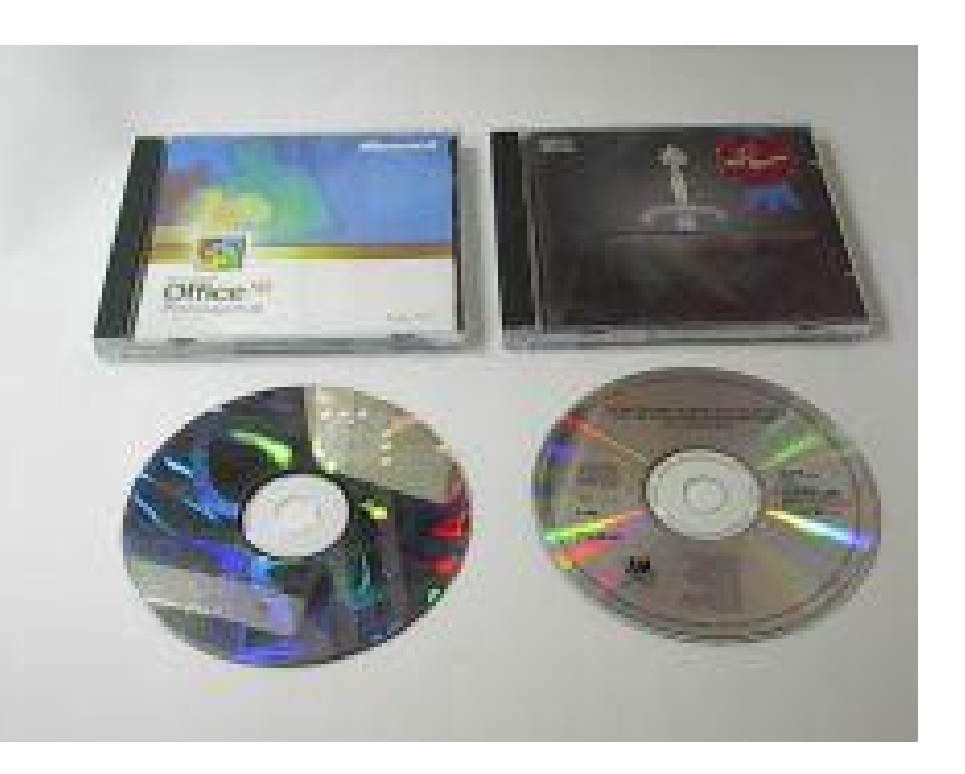

#### CD-R e CD-RW

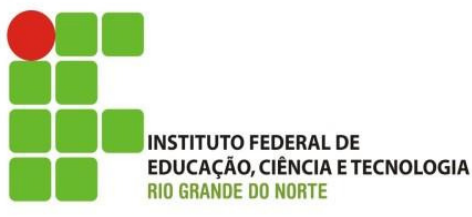

Os CD-ROMs <sup>e</sup> os CDs de áudio são usados apenas para leitura (sua gravação<sup>é</sup> feita na fábrica).

Um CD-R pode ser gravado uma única vez, mas um CD-RW pode ser gravado <sup>e</sup> apagado milhares de vezes.

Para gravar discos CD-R <sup>e</sup> CD-RW <sup>é</sup> preciso usar uma unidade especial, chamada gravador de CDs.

Os gravadores de CD permitem gravar discos CD-R <sup>e</sup> CD-RW. Podem ainda executar todas as funções de leitura típicas dos drives de CD-ROM.

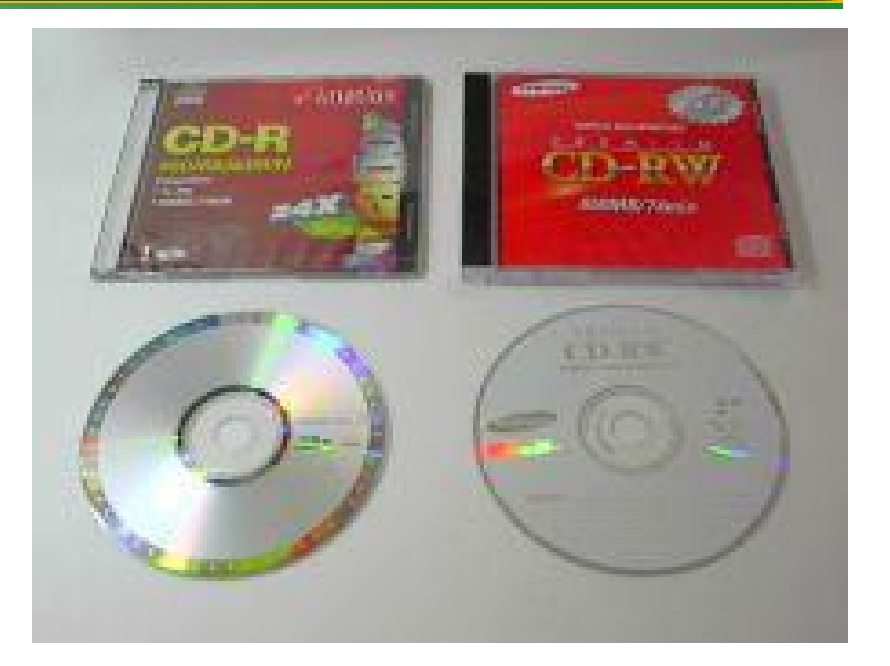

#### DVDs

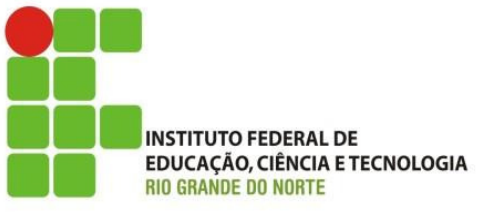

Os DVDs (Digital Video Disk ou Digital Versatile Disk) são fisicamente parecidos com os CDs, mas tem capacidade de armazenamento até <sup>30</sup> vezes maior, <sup>e</sup> podem ser usados para armazenar filmes inteiros.

Os DVDs substituiram as fitas de videocassete.

Para usá-los <sup>é</sup> preciso que <sup>o</sup> PC tenha um drive de DVD.

Hoje encontramos também as unidades Blu-Ray, de altíssima capacidade.

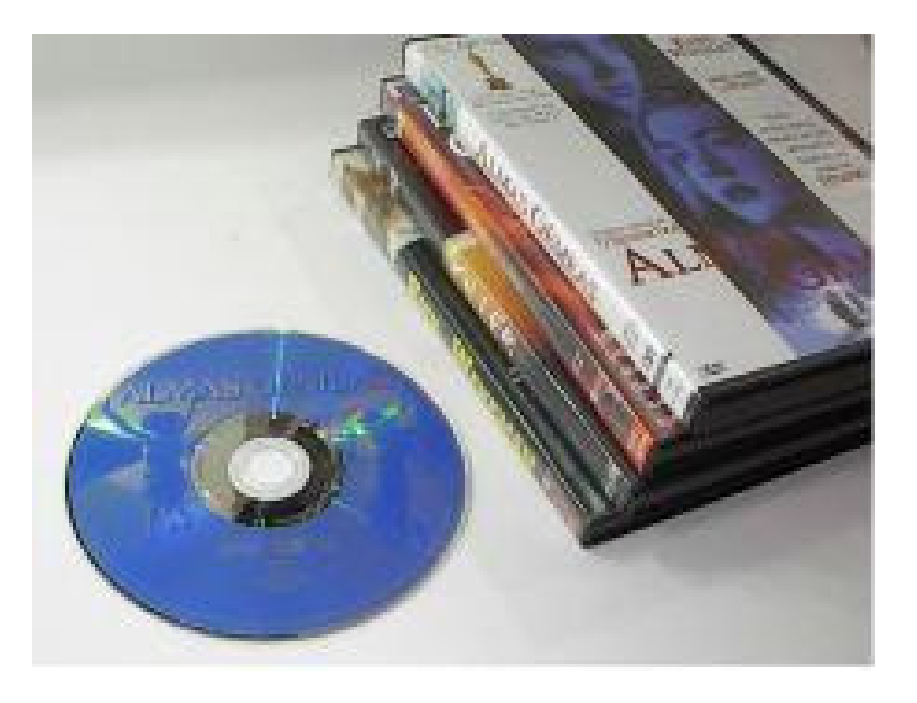

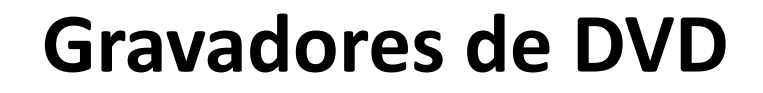

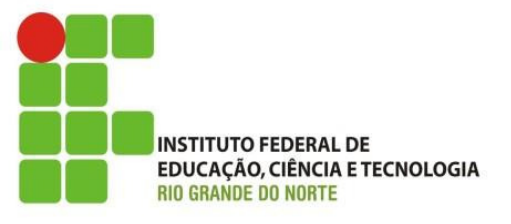

• Permitem gravar DVDs, CD-R e CD-RW, além de ler DVDs, CD-ROMs, CDs de áudio e todos os demais tipos de CDs e DVDs.

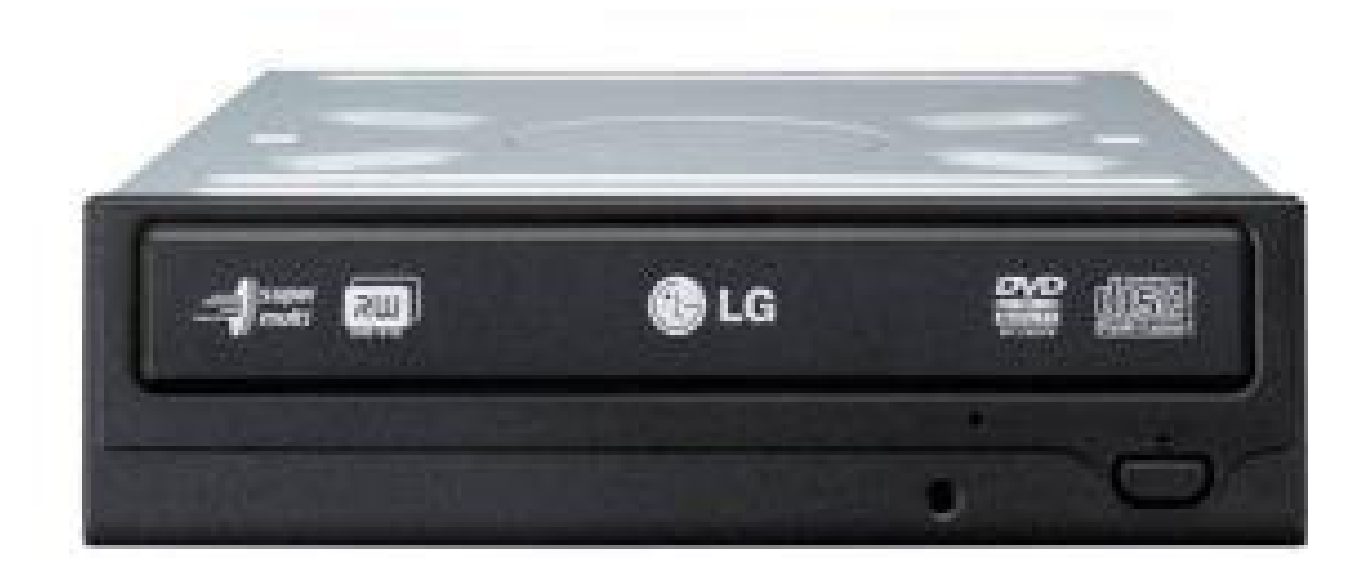

#### Disco rígido

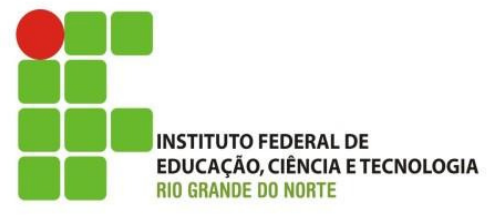

Um disco rígido moderno pode<br>armazenar bilhões de armazenar informações.

Sendo assim consegue<br>armazenar inímeros armazenar inúmeros<br>programas e uma grande programas e uma grande<br>quantidade.de.dados quantidade de dados.

<sup>O</sup> sistema operacional, os programas <sup>e</sup> diversos arquivos como textos, imagens, sons, mensagens de correio eletrônico <sup>e</sup> outros tipos de dados ficam armazenados no disco rígido.

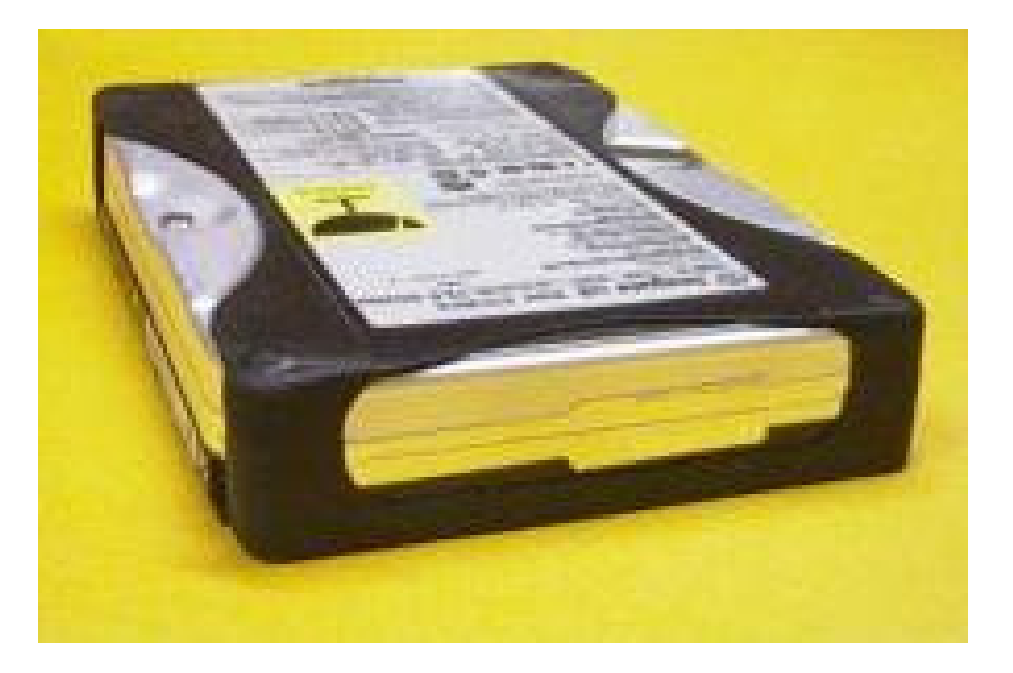

#### Disco rígido IDE

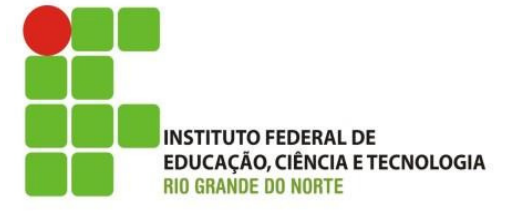

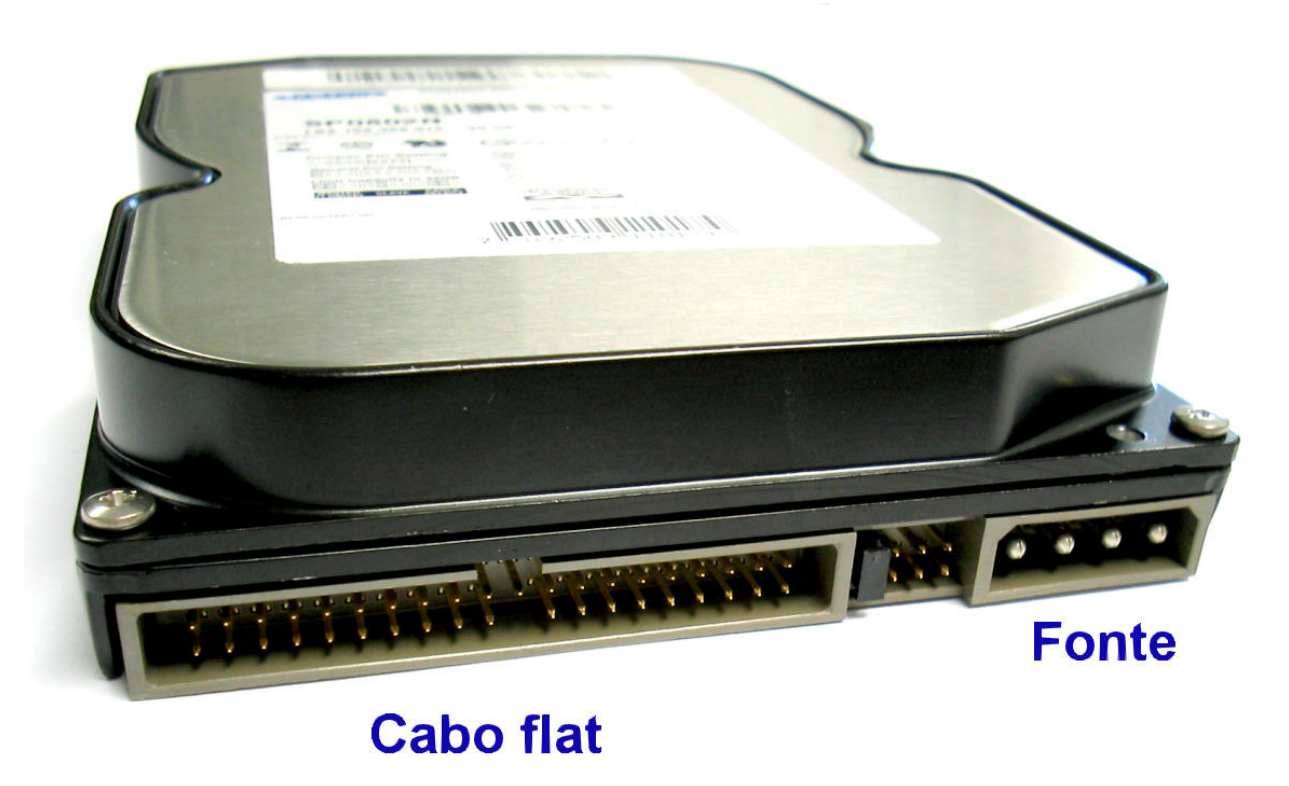

O disco rígido também tem uma conexão para a fonte de alimentação e uma para o cabo flat IDE.

#### Cabos IDE de 40 e 80 vias

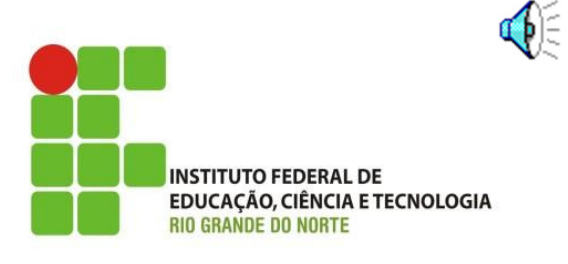

Se você tiver dois cabos de 80 vias, use um em cada interface IDE. Mas se tiver um de 80 e um de 40, deixe o de 80 vias para o disco rígido e o de 40 vias para as unidades de CD e DVD.

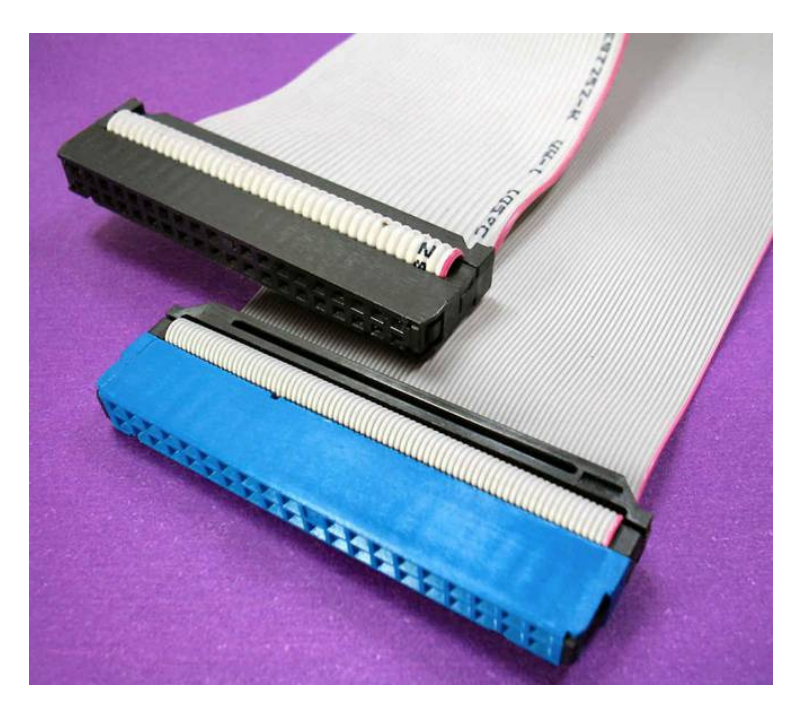

#### Conectando corretamente

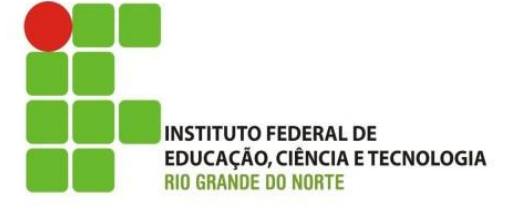

Índice

Se você vai instalar apenas um disco em uma interface IDE, use <sup>o</sup> conector da extremidade. Não use <sup>o</sup> conector do meio do cabo deixando <sup>o</sup> da extremidade livre, caso contrário poderão ocorrer erros de leitura <sup>e</sup> gravação, arquivos corrompidos <sup>e</sup> outros problemas mais sérios.

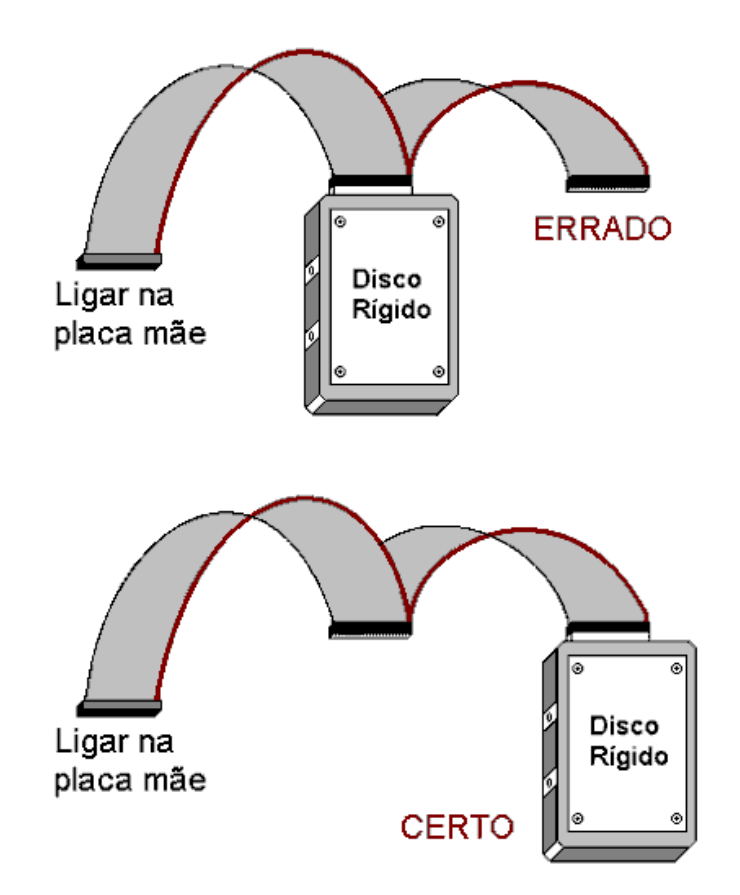

#### Segurando um disco rígido

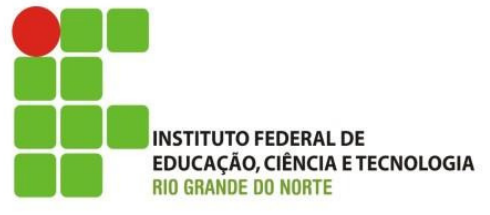

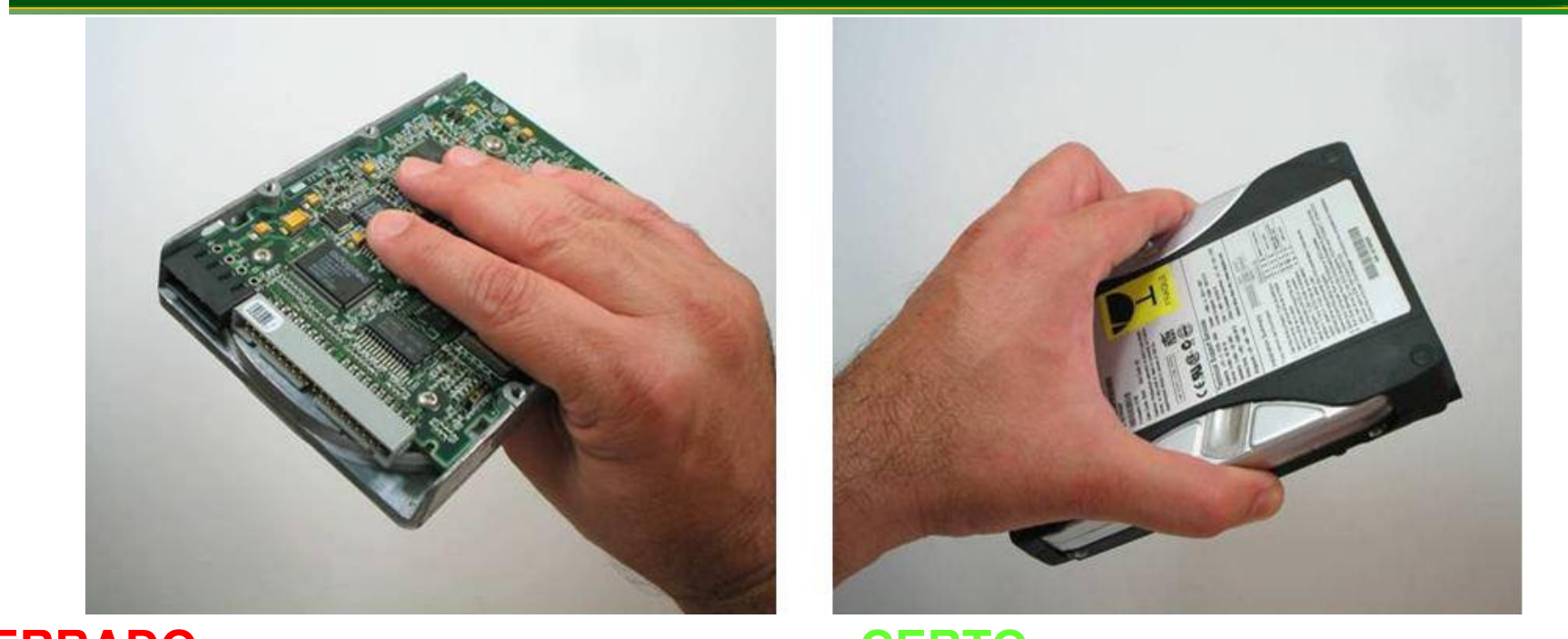

**ERRADO**

**CERTO**

coberturas protetoras anti-estáticas, visando proteger <sup>a</sup> placa de circuito do disco rígido de descargas eletrostáticas durante <sup>o</sup> manuseio.

### **Leitores e Gravadores de Blu-Ray**

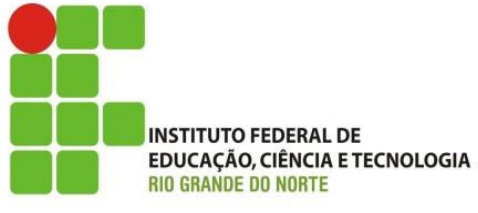

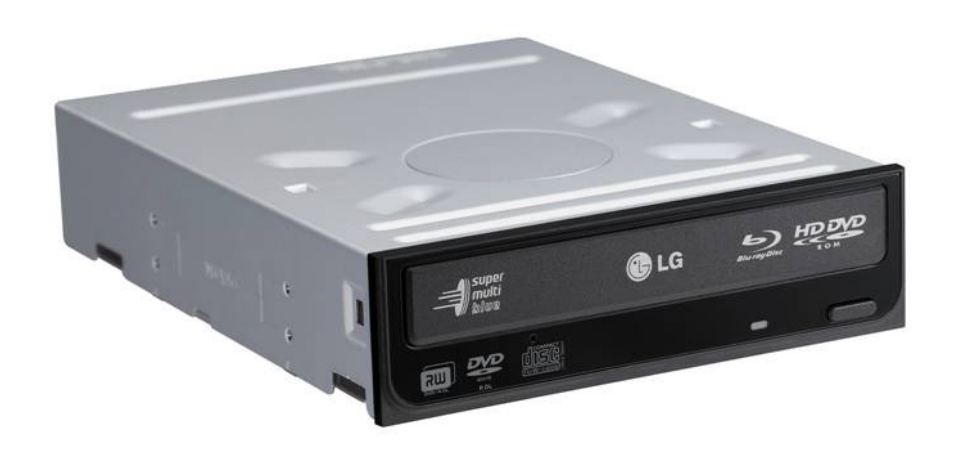

<sup>O</sup> Blu-Ray <sup>é</sup> <sup>o</sup> novo padrão de disco óptico para armazenamento de filmes <sup>e</sup> dados. Sua capacidade <sup>é</sup> de <sup>25</sup> GB para single layer, <sup>e</sup> <sup>50</sup> GB para dual layer. Unidades Blu-Ray para micros podem operar também com DVDs <sup>e</sup> CDs. Assim como ocorre com as demais unidades ópticas, podemos encontrar aqueles que são somente leitores, <sup>e</sup> são mais baratos, <sup>e</sup> os gravadores, mais caros.

#### Cabos

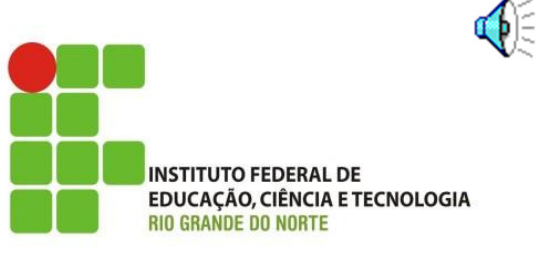

Cabos são usados para interligar várias partes do computador. Podemos citar os cabos externos (para conectar periféricos), como os do teclado, mouse, impressora, monitor. Existem também os cabos internos, ou seja, que ficam dentro do computador. Entre eles citamos os cabos usados para ligar <sup>o</sup> disco rígido, <sup>o</sup> drive de disquetes, drives de CD-ROM, drives de DVD <sup>e</sup> gravadores de CDs.

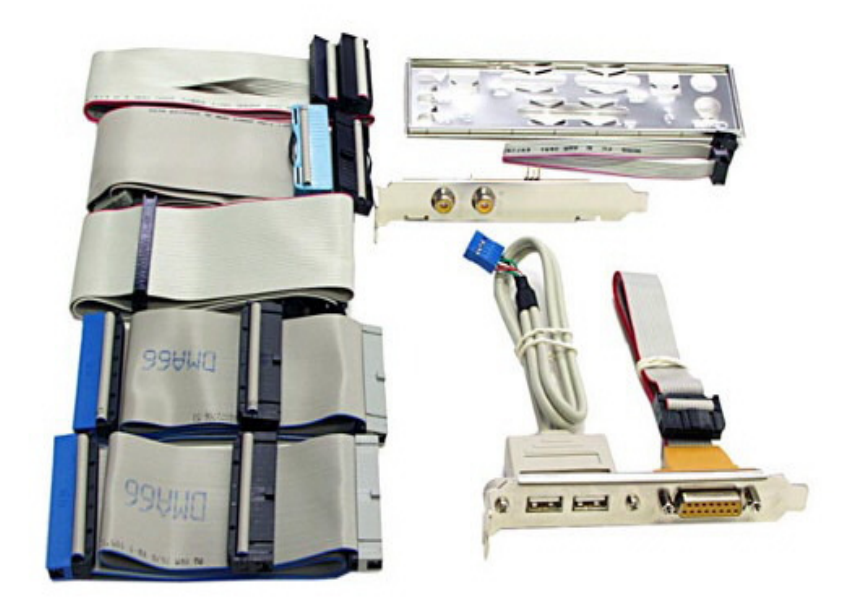

## Serial ATA

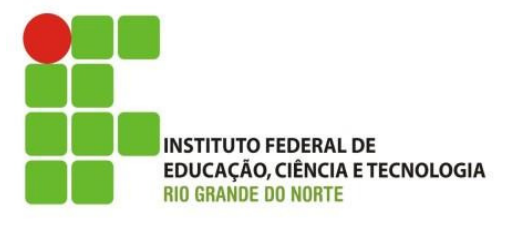

- No início de <sup>2003</sup> chegaram ao mercado as interfaces <sup>e</sup> discos Serial ATA (SATA). Esses discos substituíram os discos IDE.
- As interfaces IDE tradicionais (tambémchamadas de ATA), passaram <sup>a</sup> receber mais um nome: Parallel ATA (PATA).
- <sup>O</sup> simples fato de uma transmissão de dados ser serial não faz com que fique mais rápida.

## Serial ATA

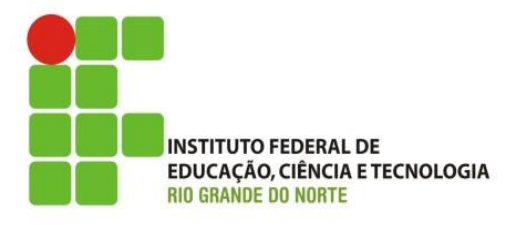

• <sup>O</sup> desempenho de um disco rígido depende muito mais da sua mecânica interna, da velocidade de rotação, da densidade de gravação. Por isso os discos Serial ATA atuais têm desempenho muito parecido com <sup>o</sup> dos discos IDE.

## Serial ATA

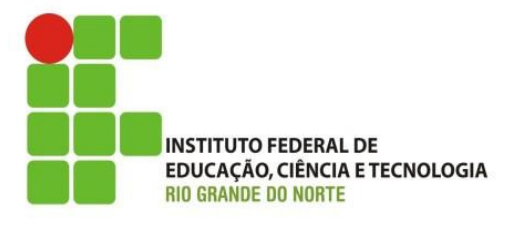

- Os primeiros discos Serial ATA apenas transmitem dados para <sup>a</sup> placa mãe um pouco mais rápido (150 MB/s, contra <sup>100</sup> ou <sup>133</sup> MB/s dos discos IDE), mas fazem <sup>o</sup> acesso físico <sup>a</sup> velocidades bem próximas das dos discos IDE.
- As novas gerações de discos SATA operam com<sup>300</sup> MB/s <sup>e</sup> <sup>600</sup> MB/s.

#### Um disco SATA

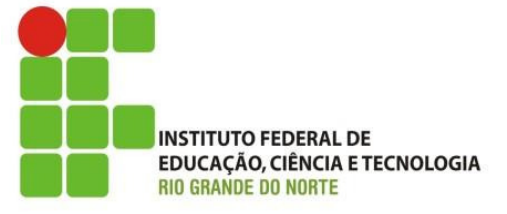

O disco rígido SATA é muito<br>parecido com o IDE. IDE. parecido com o Mecanicamente tem as mesmas dimensões <sup>e</sup> os mesmos pontos para parafusar no gabinete. <sup>A</sup> diferença física está nos conectores da sua parte traseira.

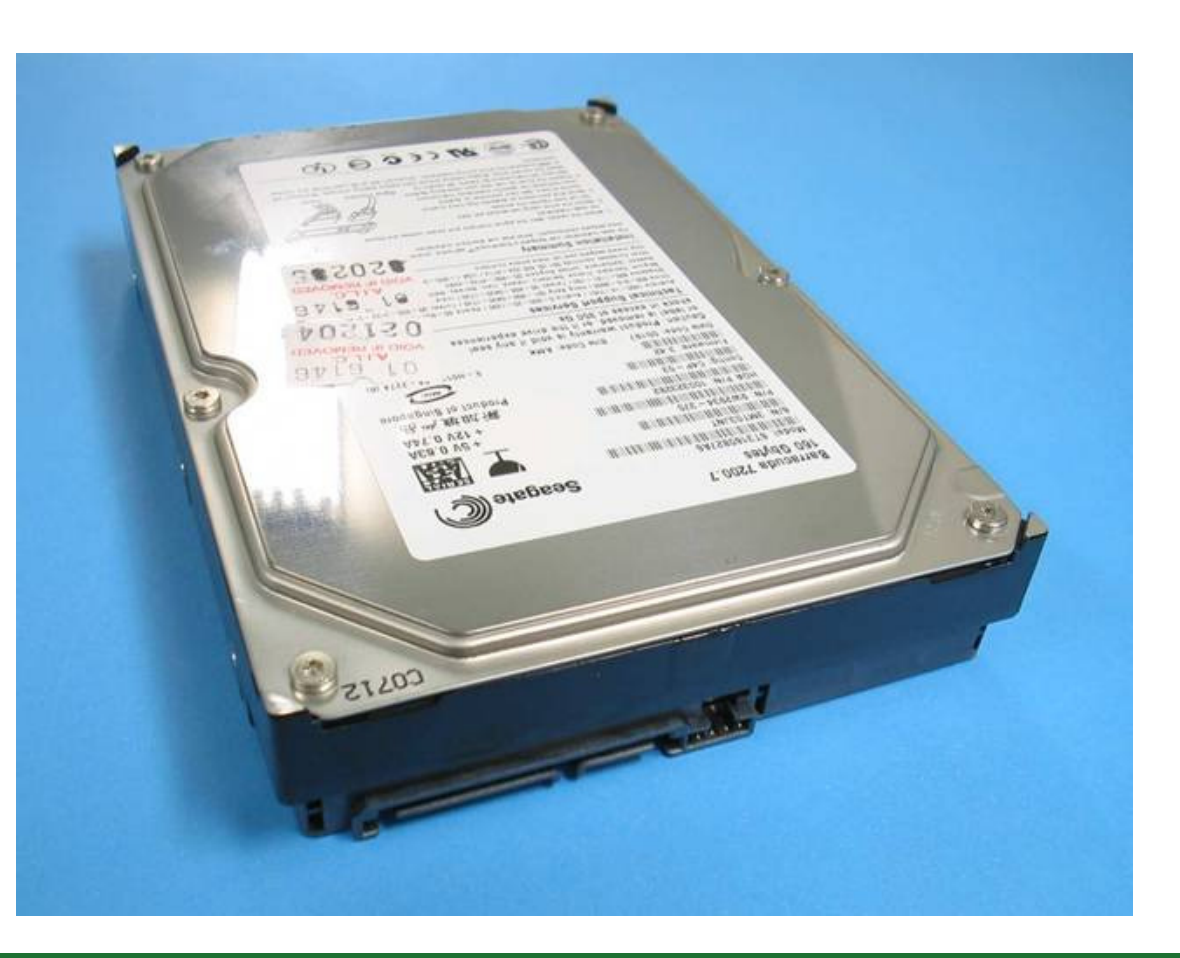

#### Conectores do disco SATA

Discos rígidos SATA possuemdois conectores: um para ligação na fonte de alimentação <sup>e</sup> outro para <sup>o</sup> cabo de dados. Observe atentamente na figura abaixo, como são esses conectores.

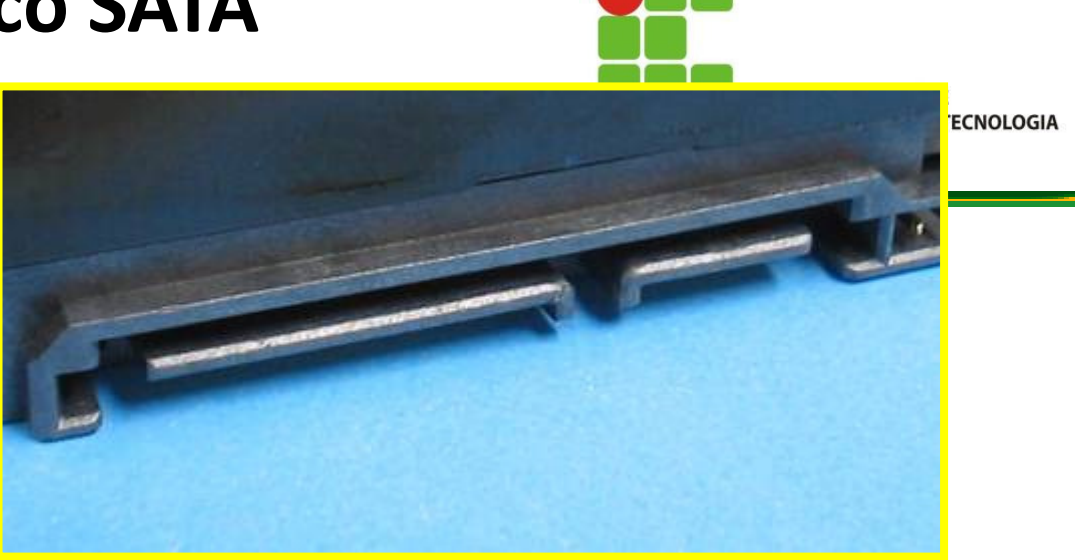

Os discos SATA usam um conector de alimentação com formato diferente do tradicional. As fontes de alimentação modernas já possuem este tipo de conector. Um disco SATA pode ser ligado <sup>a</sup> uma fonte de alimentação que não possua este conector. Basta usar um adaptador que normalmente acompanha <sup>o</sup>disco, <sup>e</sup> que também pode ser comprado separadamente.

#### Alimentação SATA e adaptador

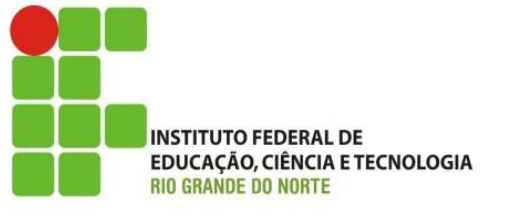

• Se <sup>a</sup> fonte do computador não possuir este conector você pode usar <sup>o</sup> adaptador mostrado abaixo, que pode acompanhar <sup>o</sup>disco ou ser vendido separadamente.

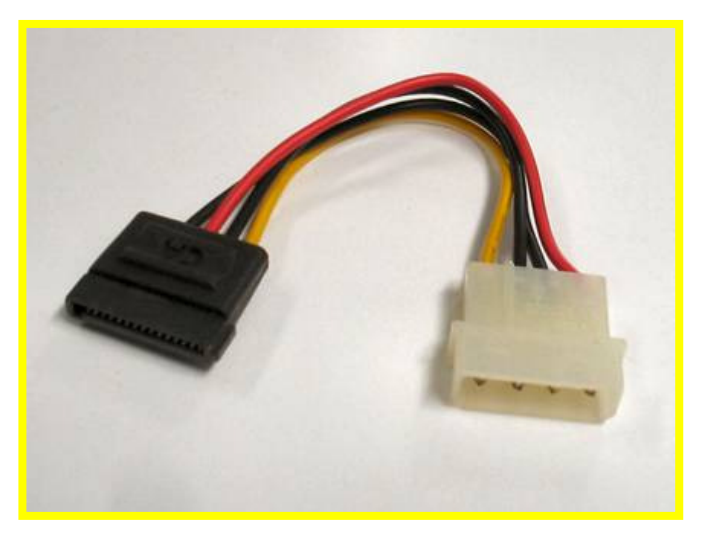

#### +12, +5, +3,3

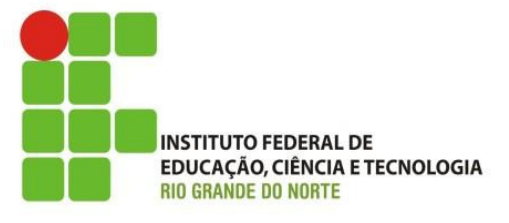

O conector SATA completo, mostrado na figura à direita, fornece três voltagens:+12 volts = fio amarelo +5 volts = fio vermelho+3,3 volts = fio laranja

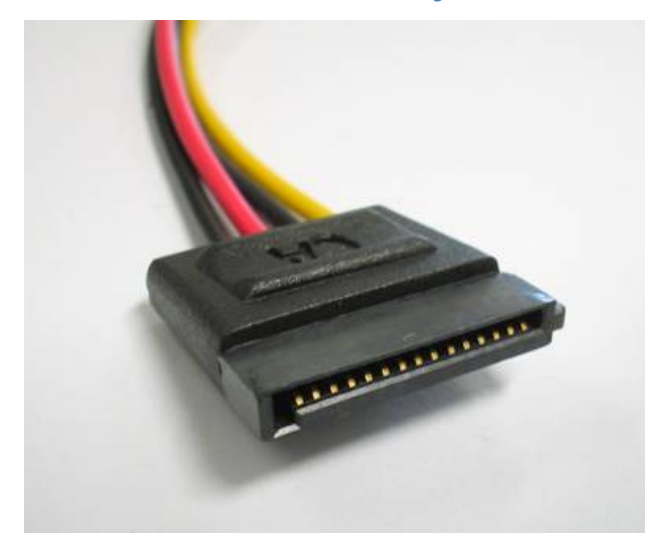

Já o adaptador de fonte SATA não tem o fio laranja (3,3 volts), pois o conector de discos tradicional não tem esta voltagem. Isto não é problema pois os discos SATA atuais não usam ainda os 3,3 volts. Modelos futuros poderão exigir os 3,3 volts, e não será mais possível ligá-los por adaptador. Será preciso usar uma fonte já com o conector de alimentação SATA completo.

#### Cabo de dados SATA

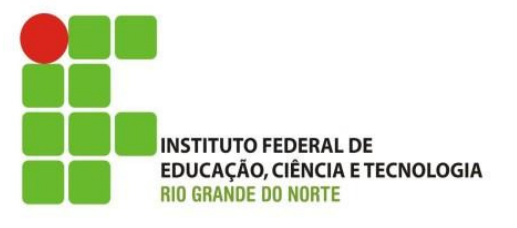

• Discos SATA usam um cabo de dados com apenas dois conectores. Uma extremidade é ligada no disco, e outra em um conector SATA da placa mãe. Os dois conectores são iguais, você pode ligar qualquer um deles no disco, e o outro na placa mãe.

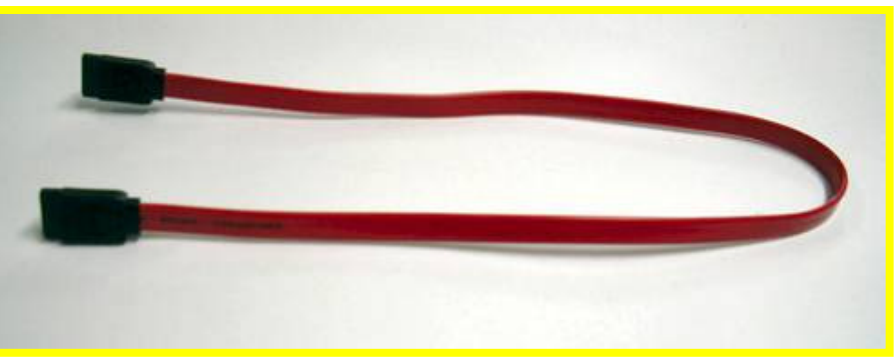

### Conectando cabo SATA na placa mãe

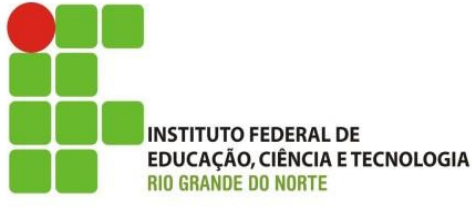

Ligue <sup>o</sup> cabo SATA em uma das interfaces SATA da placa mãe. Use-as preferencialmente na ordem. Se <sup>a</sup> placa tem conectores indicados como SATA1 <sup>e</sup> SATA2, comece usando <sup>o</sup> SATA1 <sup>e</sup> deixe <sup>o</sup> SATA2 para uma futura instalação.

OBS: Dê preferência ao uso de cabos SATA com travas metálicas nos seus conectores.

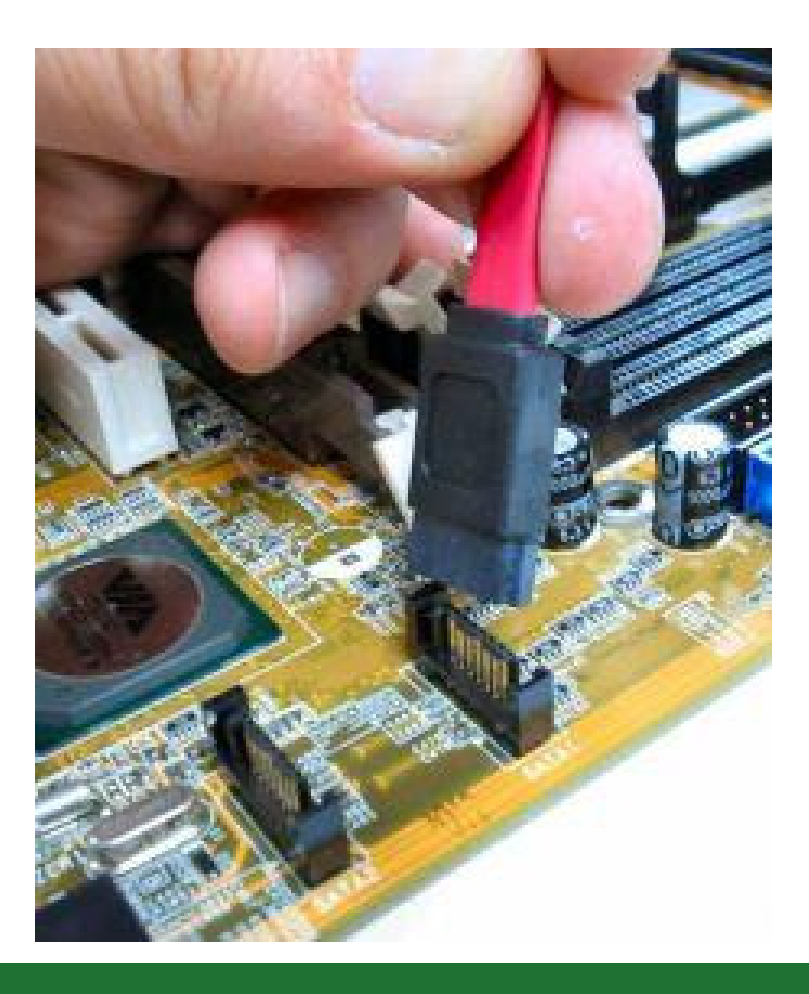

#### O formato do conector

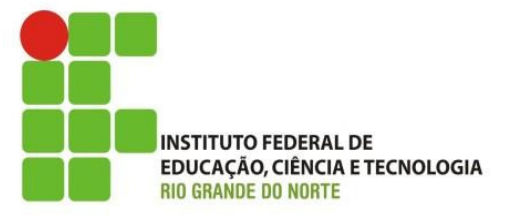

Tanto na placa mãe como no disco, <sup>o</sup> cabo de dados SATA só encaixa em uma posição, graças ao formato do seu conector, "à prova de distraídos". As figuras mostram os conectores no cabo, na placa mãe <sup>e</sup> nodisco SATA.

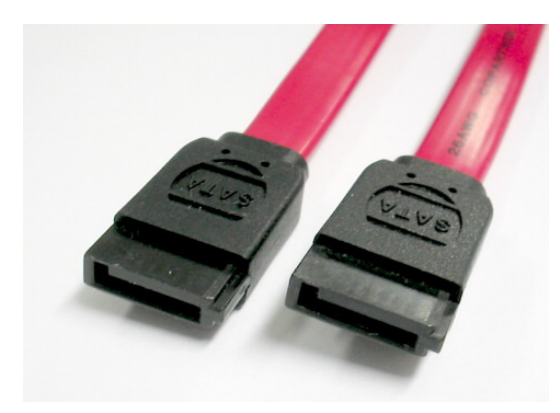

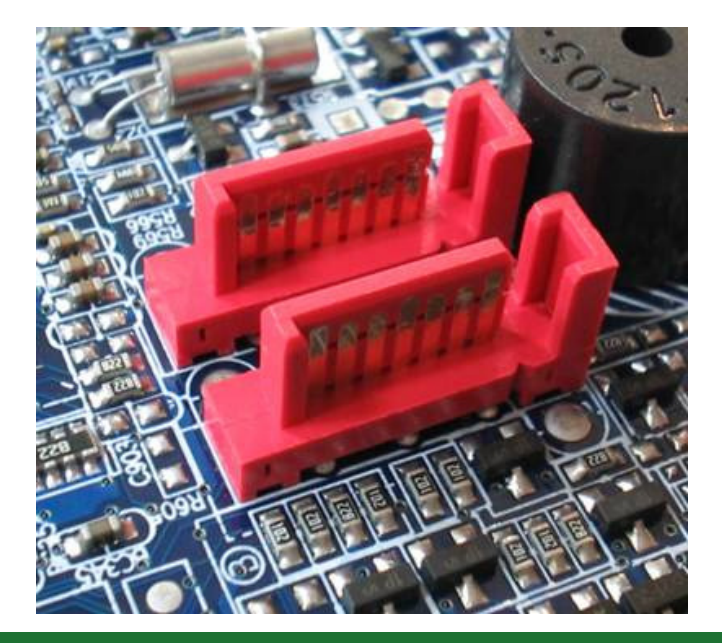

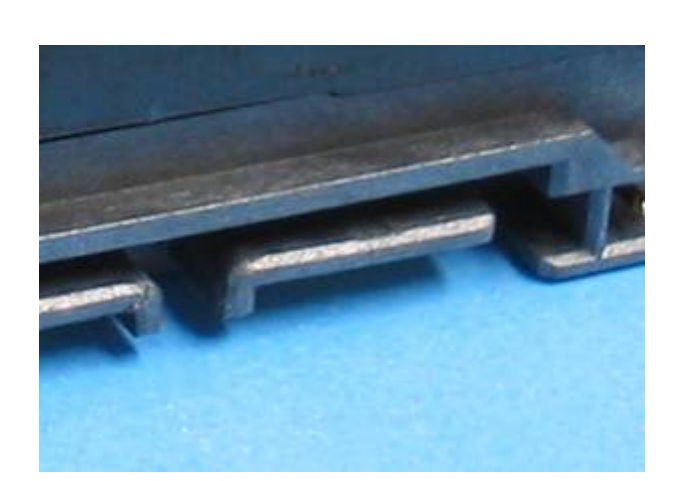

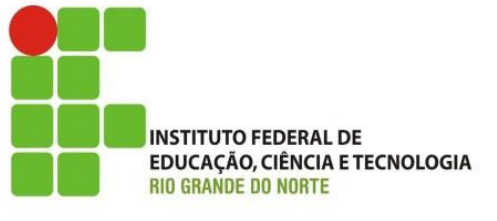

- • Os primeiros conectores SATA da placa mãe e do cabo de dados soltavam-se com muita facilidade. Por isso os fabricantes passaram a fornecer conectores com trava. O conector da placa mãe possui uma moldura que envolve o conector do cabo de dados.
- • O conector do cabo de dados possui uma trava metálica.

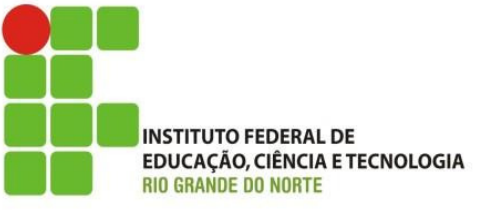

- • O único cuidado que devemos ter é lembrar de pressionar a trava metálica antes de remover o conector.
- • A maioria das placas mãe atuais possuem conectores que aceitam travamento, mas o disco rígido e a unidade de CD/DVD SATA em geral não aceitam a trava. O conector com trava do cabo de dados pode ser encaixado mas a trava metálica

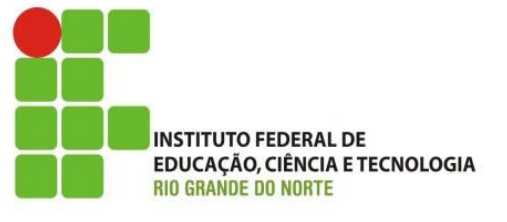

• Por isso, caso esteja usando um cabo de dados SATA com trava em apenas um dos conectores, use o conector com trava metálica para ligar na placa mãe (como na figura acima), e o conector sem trava para ligar na unidade de disco.

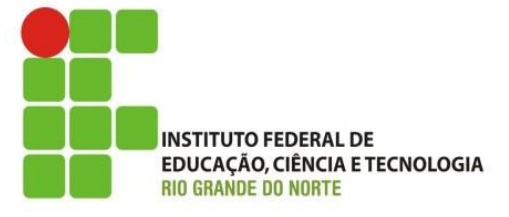

Caso sua placa mãe seja acompanhada de um cabo SATA com conector sem trava, vale a pena descartá-lo e comprar um cabo SATA com conector com trava, como o mostrado abaixo.

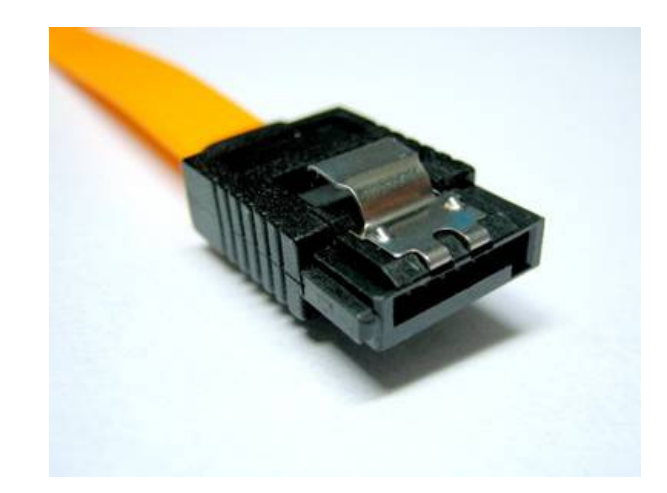

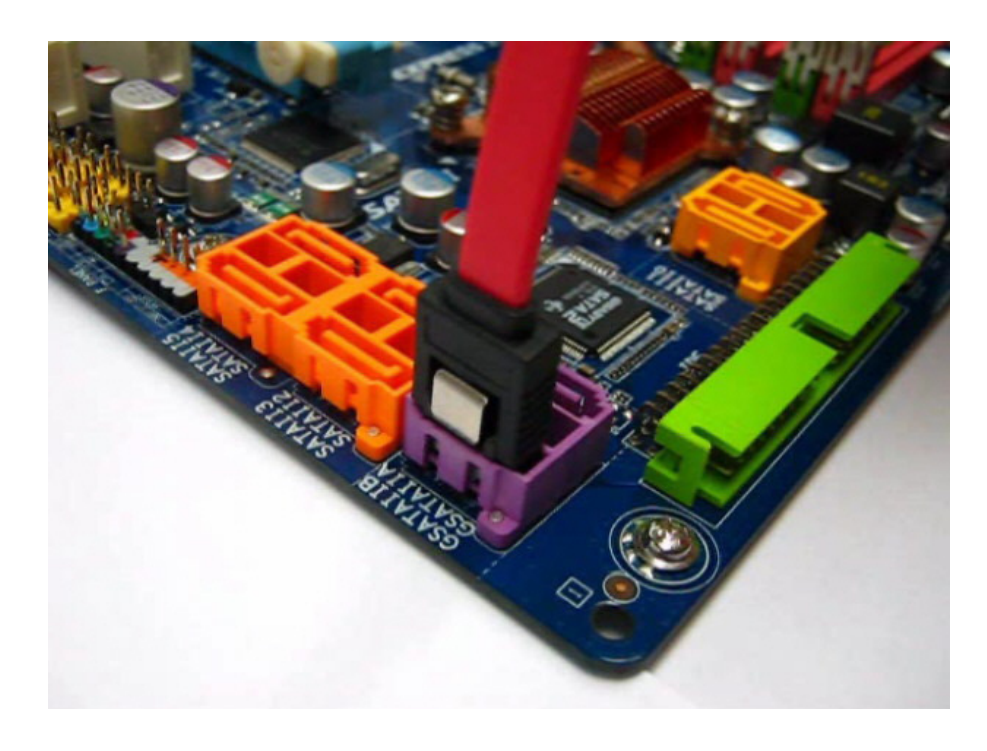

#### Velocidades do SATA

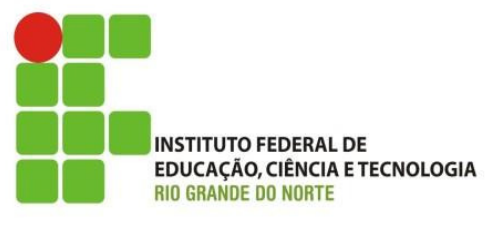

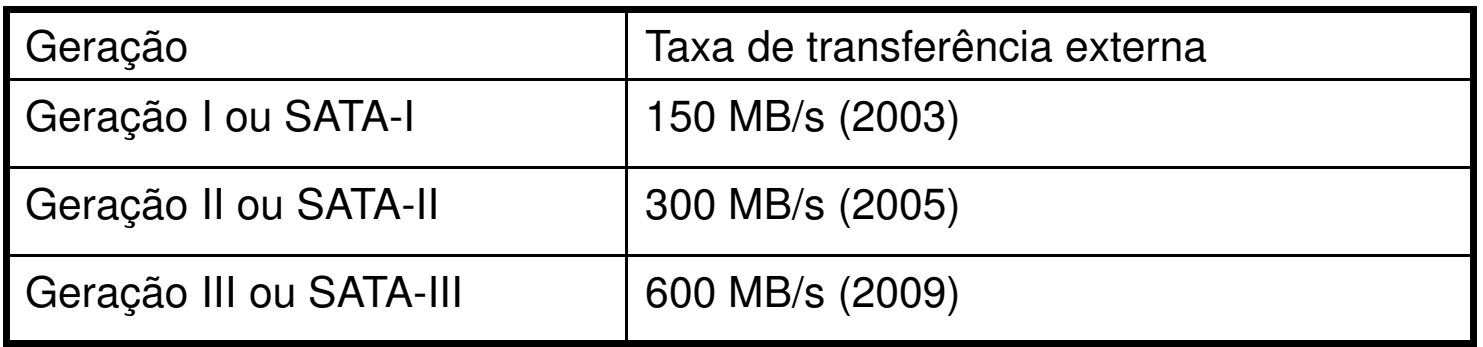

<sup>A</sup> taxa de transferência externa mede <sup>a</sup> velocidade de transferência de dados da memória existente no disco para <sup>a</sup> placa mãe. Também <sup>é</sup> importante <sup>a</sup> taxa de transferência interna, medida entre <sup>a</sup> mídia magnética <sup>e</sup> <sup>a</sup> memória interna do disco.

Os discos comercializados entre <sup>2003</sup> <sup>e</sup> <sup>2005</sup> eram de geração I. As placas mãe também operam com esta geração, portanto ficam limitadas <sup>a</sup> <sup>150</sup> MB/s. No final de <sup>2005</sup> chegaram ao mercado os discos de geração II, <sup>e</sup> placas mãe capazes de operar com esta velocidade. No final de <sup>2009</sup> chegaram os primeiros discos SATA de geração III.

#### Velocidades do SATA

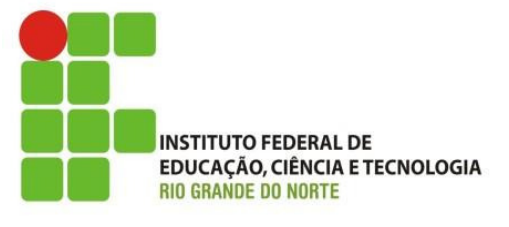

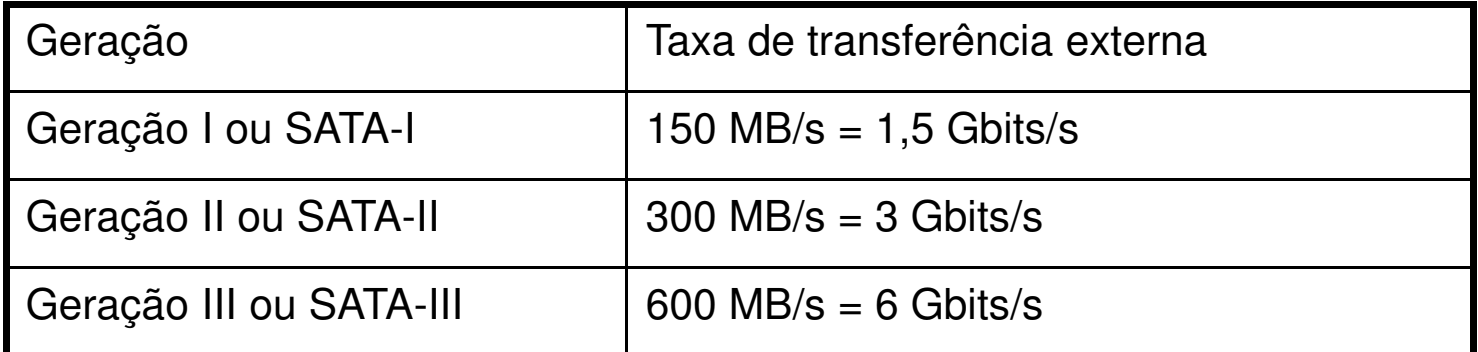

Muitos chamam erradamente os discos SATA-II de "SATA-III", pois sua taxa de transferência é 3 Gbits/s. A nomenclatura "SATA-III" refere-se aos discos SATA de terceira geração, cuja taxa de transferência é 6 Gbits/s. É preciso tomar cuidado ao comprar, pois um disco anunciado erradamente como "SATA-III" pode ser na verdade um SATA de 3 Gbits/s, ou seja, SATA-II.

As taxas de transferência de discos SATA também podem ser medidas em Gbits/s:

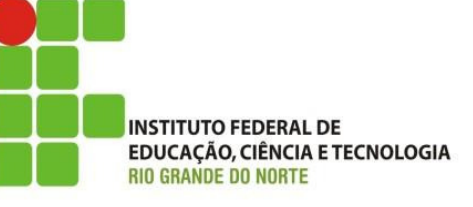

- <sup>O</sup> padrão SATA-II, ou SATA de segunda geração, opera com taxa de transferência de <sup>300</sup> MB/s, também designada como <sup>3</sup> Gbits/s. SATA-III <sup>é</sup> SATA de terceira geração, que opera com <sup>6</sup> Gbits/s
- SATA-II é SATA de segunda geração, que opera com <sup>3</sup> Gbits/s
- SATA-I é SATA de primeira geração, que opera com 1,5 Gbits/s

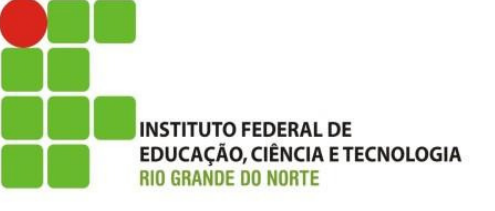

• Devido <sup>à</sup> velocidade relativamente baixa das unidades de CD/DVD, <sup>a</sup> interface SATA praticamente não traz benefícios. Já <sup>o</sup> Blu-Ray, novo padrão para discos ópticos de alta capacidade, <sup>é</sup> beneficiado pelas altas velocidade das interfaces SATA, pois como têmmaior capacidade, maior velocidade <sup>é</sup> obtida com rotações equivalentes.

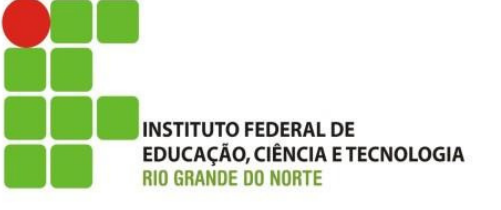

• Para evitar possíveis problemas nas operações de boot, recomendamos que você deixe as primeiras interfaces SATA reservadas para discos rígidos, <sup>e</sup> as seguintes para unidades de CD/DVD. Por exemplo, se uma placa mãe possui interfaces chamadas SATA1, SATA2, SATA3 <sup>e</sup> SATA4, ligue <sup>o</sup> disco rígido na SATA1 <sup>e</sup> <sup>a</sup> unidade de CD/DVD na SATA3.

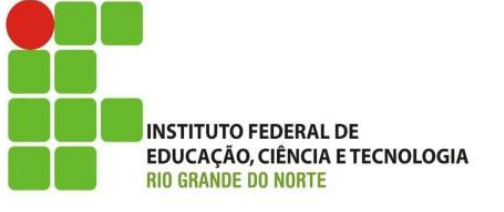

• Deixe a SATA2 para a eventual instalação de um segundo disco rígido, e a SATA4 para a eventual instalação de uma segunda unidade de CD/DVD.

#### Vídeo: HD SATA – Ligar cabo de alimentação

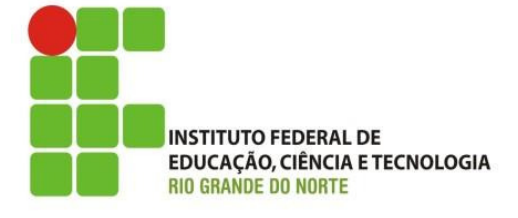

Os discos SATA possuem dois conectores, um para alimentação elétrica <sup>e</sup> um para dados. O conector de alimentação é <sup>o</sup> maior, <sup>e</sup> fica localizado à esquerda. Este conector encaixa emapenas uma posição.

Para facilitar <sup>o</sup> encaixe, observe que <sup>o</sup> fioAMARELO fica voltado para <sup>a</sup> esquerda.

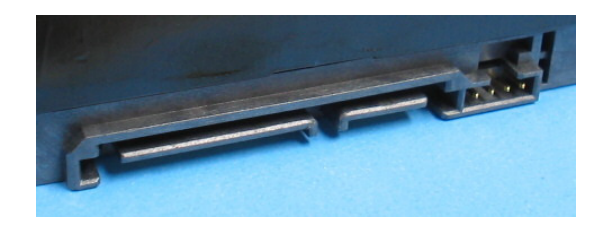

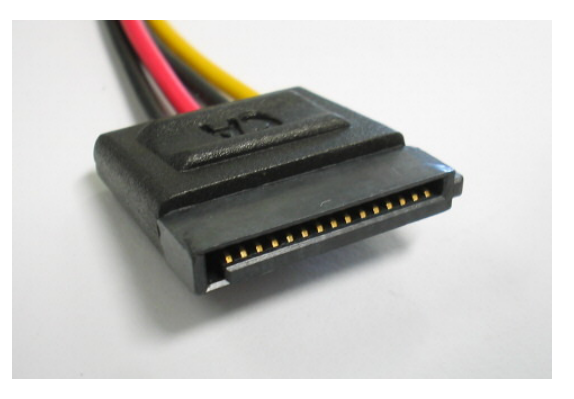

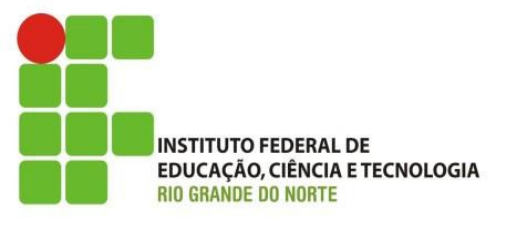

• Uma das consequências da popularização de discos rígidos SATA <sup>é</sup> que muitas placas mãe passaram <sup>a</sup> apresentar apenas uma interface IDE. Algumas logo aboliram também esta única interface IDE, passando <sup>a</sup> apresentar apenas interfaces SATA. Os fabricantes de unidades de CD/DVD passaram então <sup>a</sup> produzir unidades SATA, enquanto as unidades IDE caíam em desuso.

## Velocidades das interfaces IDE

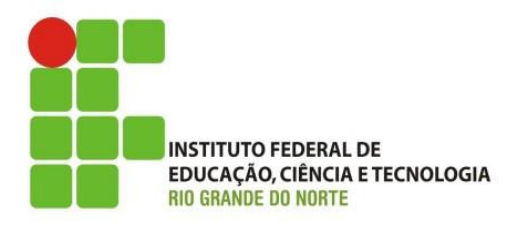

• Nas placas mãe modernas, as interfaces IDE operam com <sup>100</sup> MB/s ou <sup>133</sup> MB/s os discos rígidos modernos operam nessas velocidades, mas para isso precisam usar <sup>o</sup> cabo flat de <sup>80</sup> vias. Unidades de CD <sup>e</sup> DVD não exigem tanta velocidade como <sup>o</sup> disco rígido, <sup>e</sup> por isso operam bem com <sup>o</sup> cabo de <sup>40</sup> vias, que oferece no máximo <sup>33</sup> MB/s. Usar <sup>o</sup> cabo de <sup>80</sup> vias não aumentará <sup>a</sup> sua velocidade.

## Velocidades das interfaces IDE

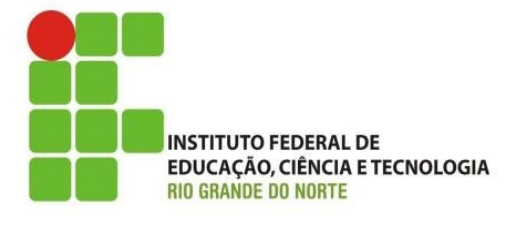

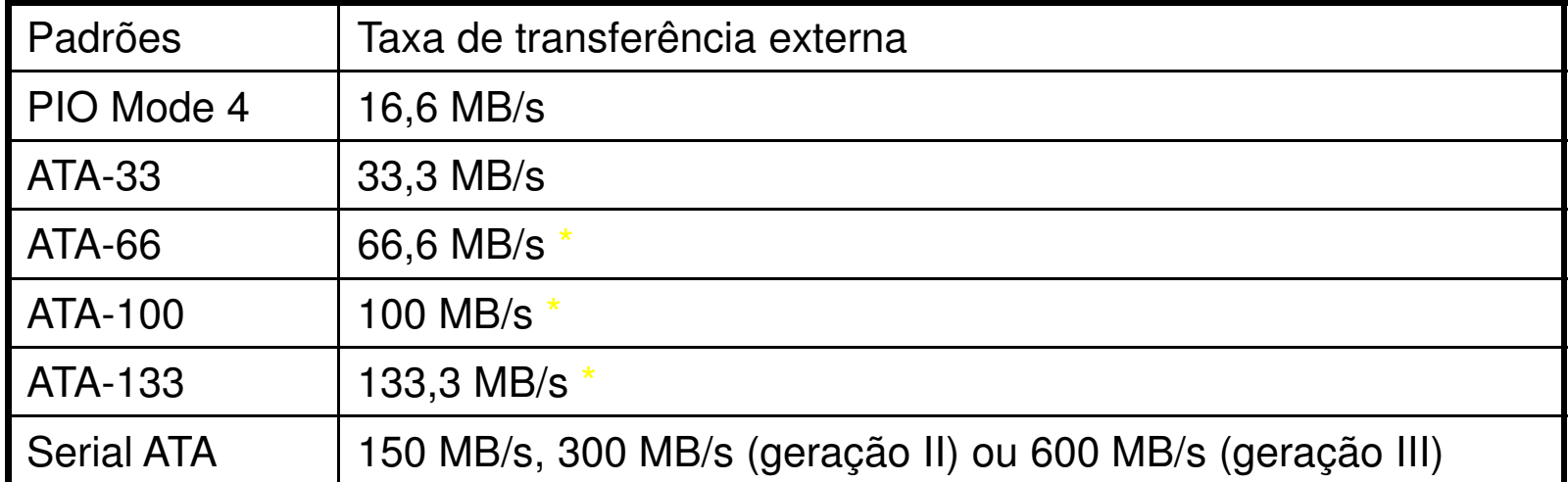

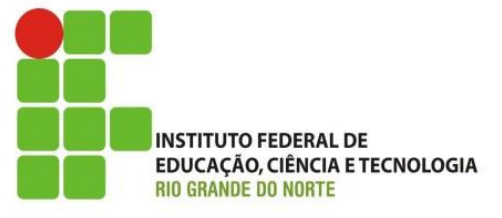

#### $\bullet$ Fim da Aula de HDs Parte I

28/02/2013

39 IFRN - Instituto Federal de Educação, Ciência e Tecnologia do Rio Grande do Norte